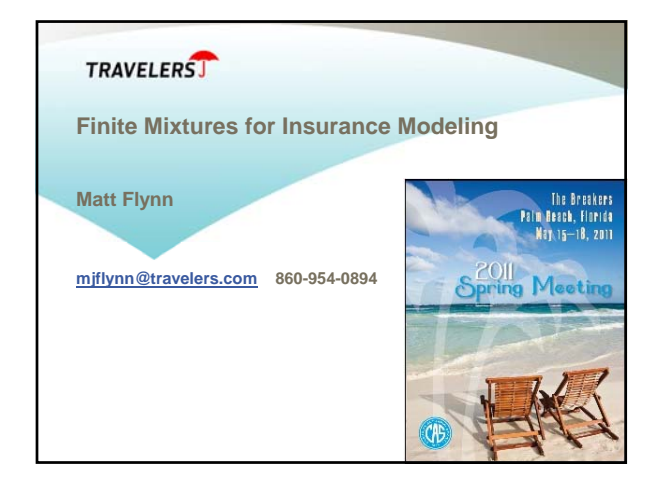

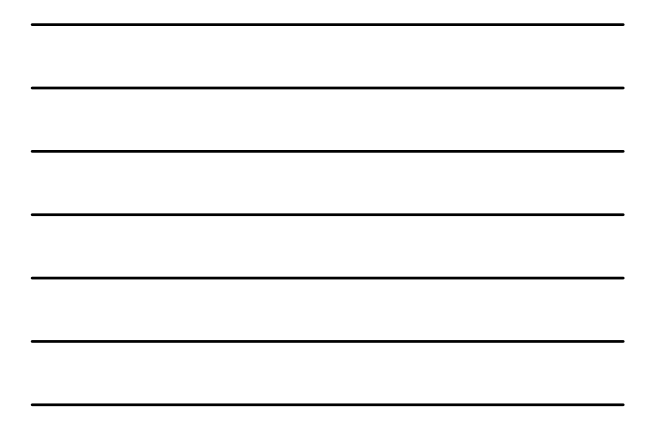

## **Outline - Finite Mixture Models (FMM)**

- **JMP 9 Distribution Platform finite mixtures**
- **Interactive JMP Two-Component Normal mixture**
- **R two packages flexmix, gamlss**
- **SAS Proc NLMIXED**
- **JMP's Nonlinear Platform**
- **STATA FMM module**
- **More Examples Poisson counts, WC Losses**

TRAVELERS

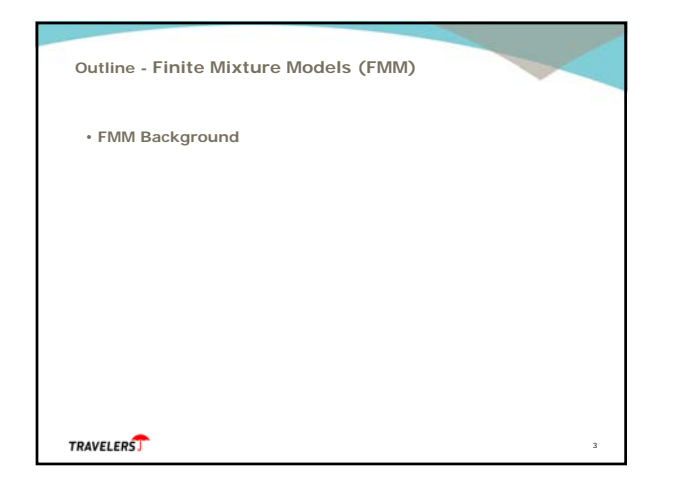

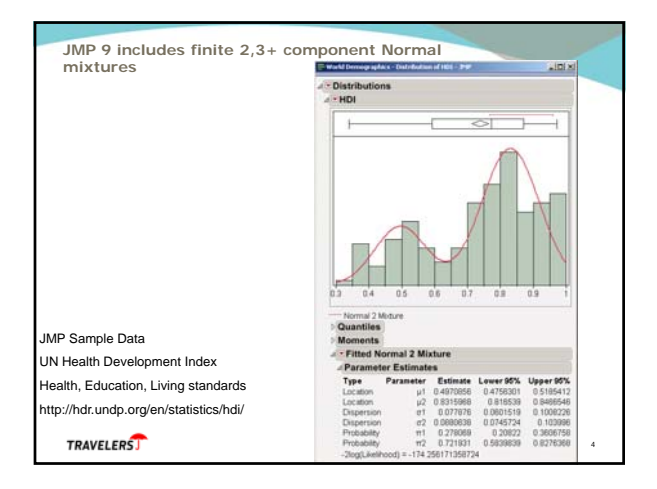

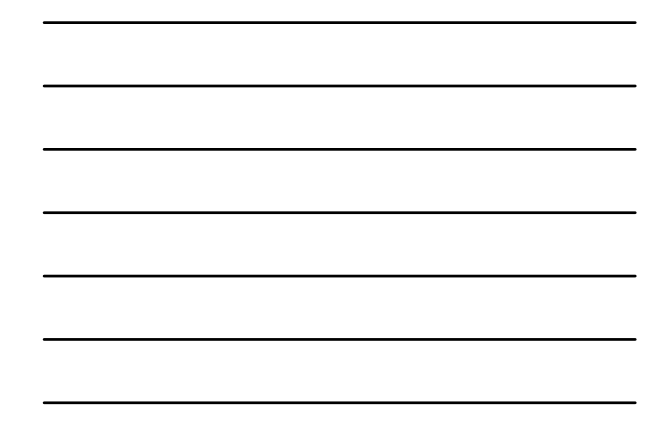

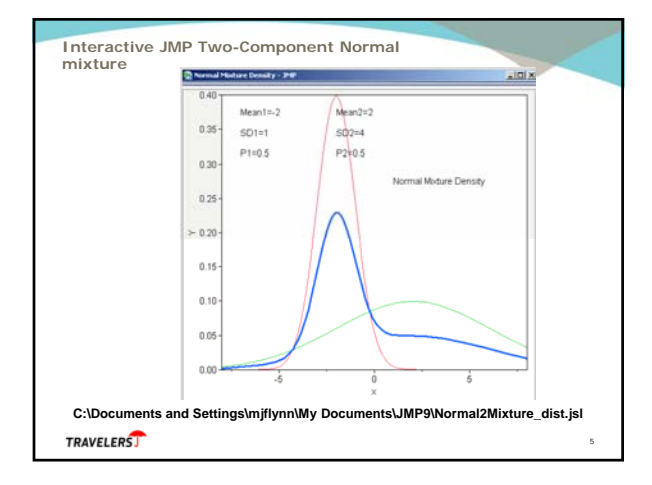

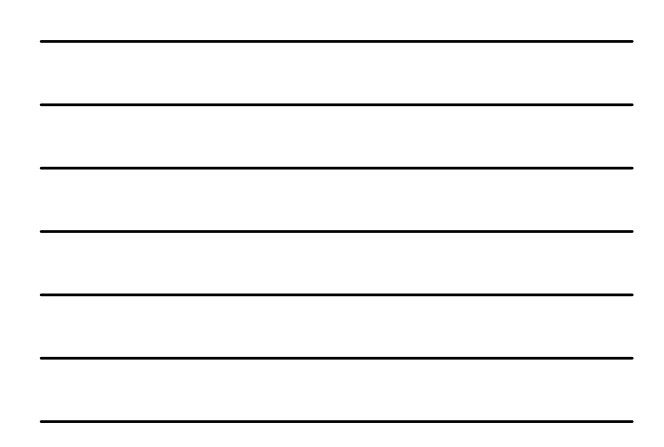

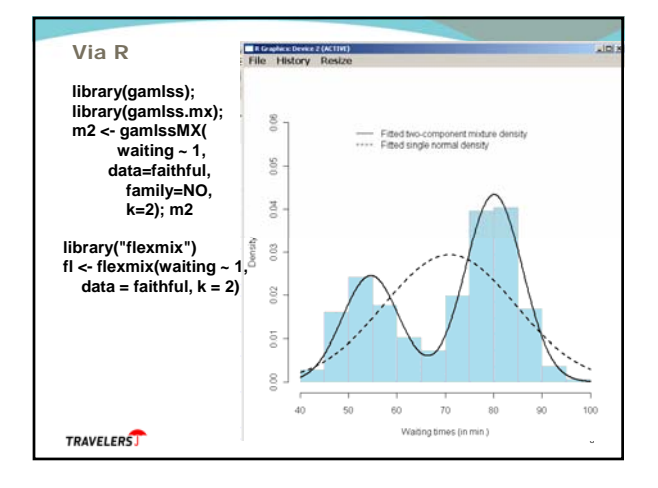

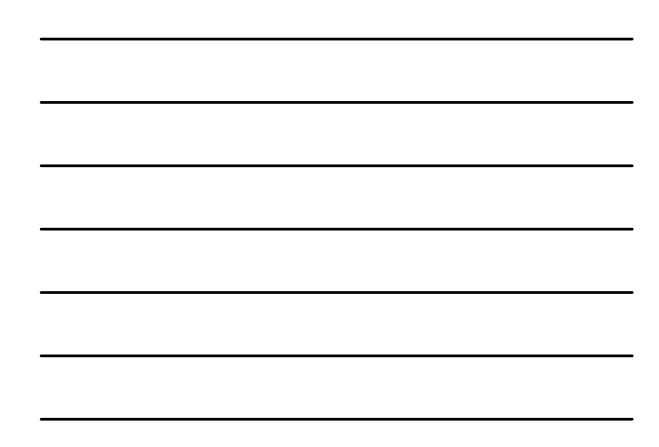

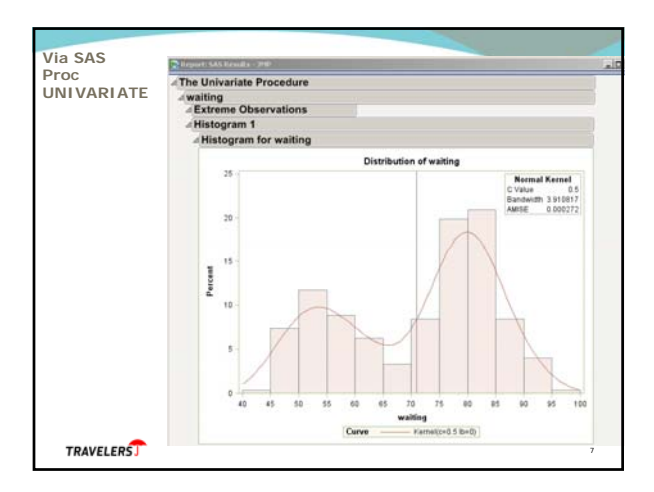

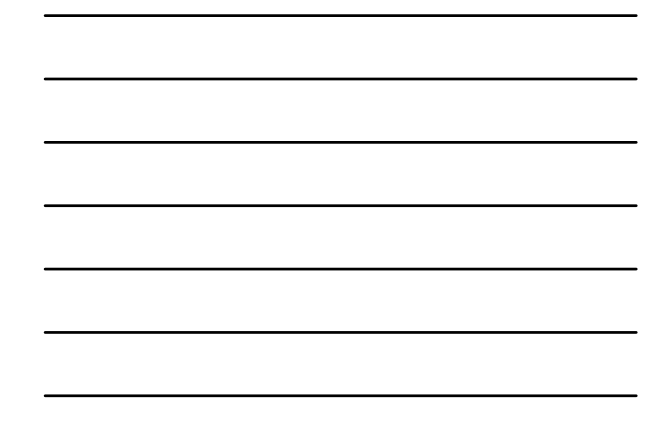

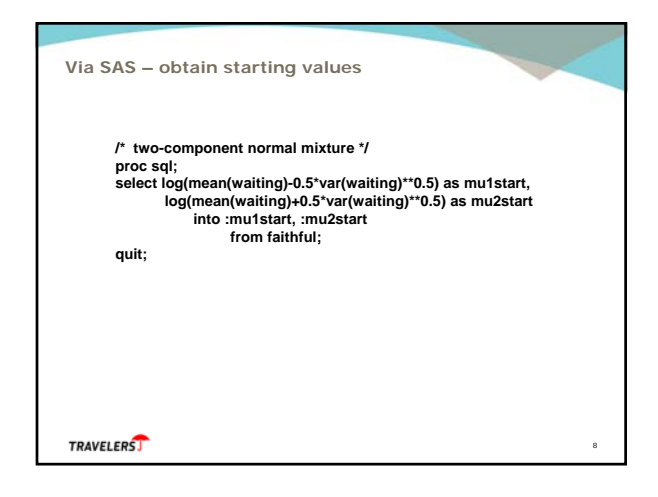

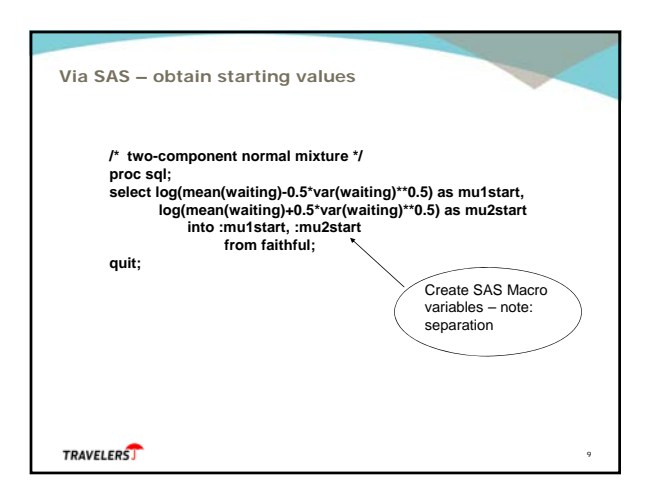

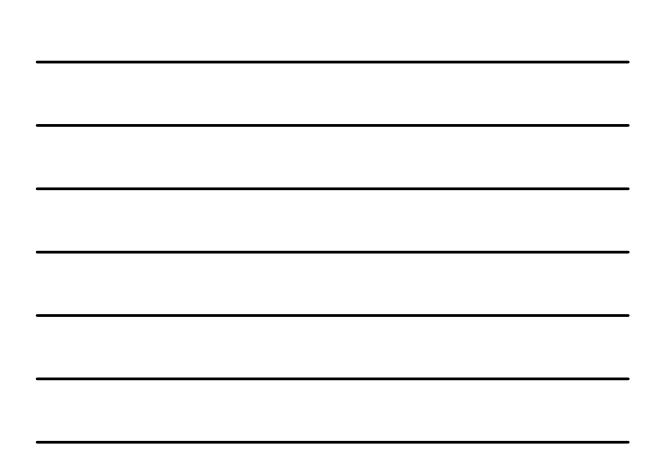

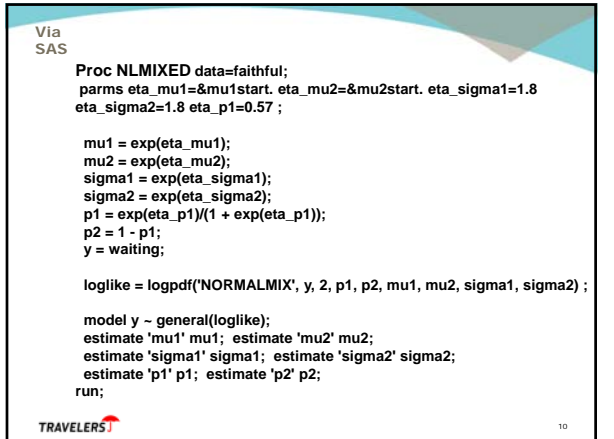

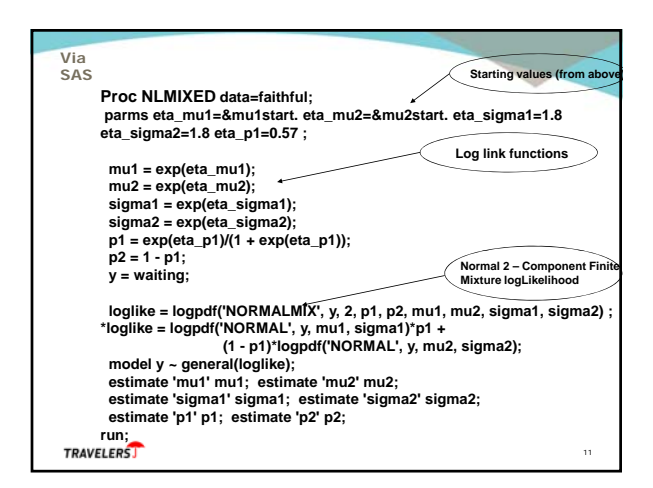

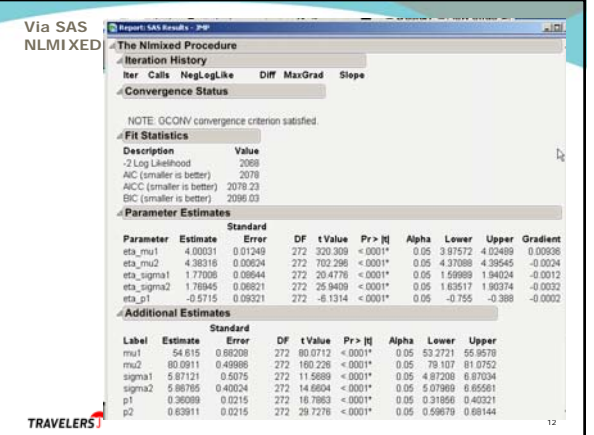

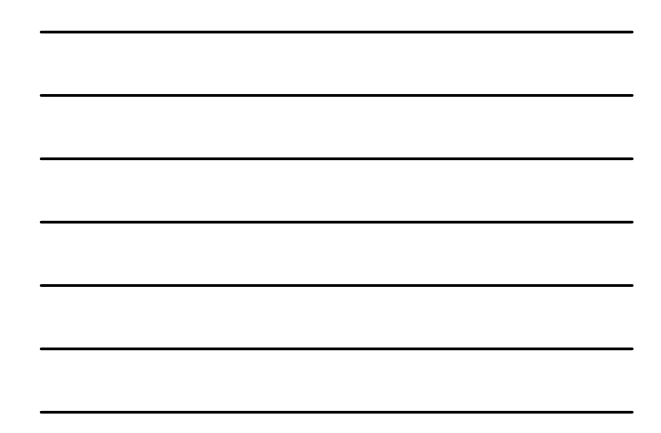

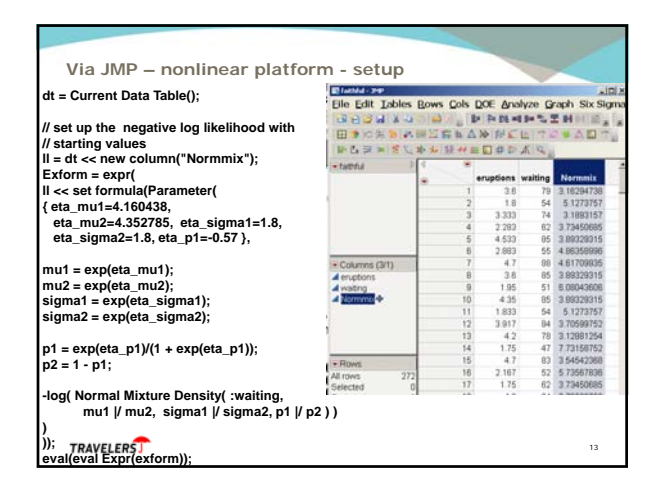

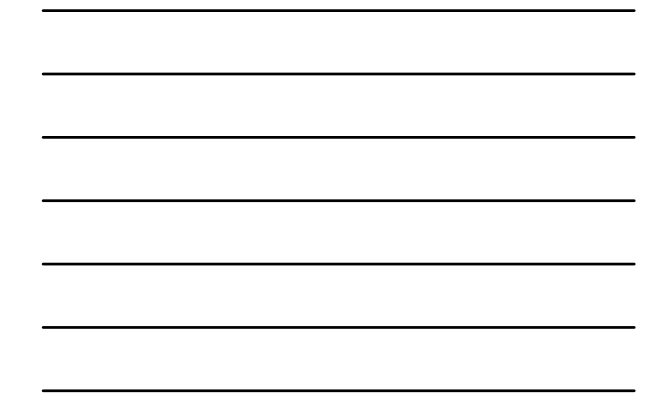

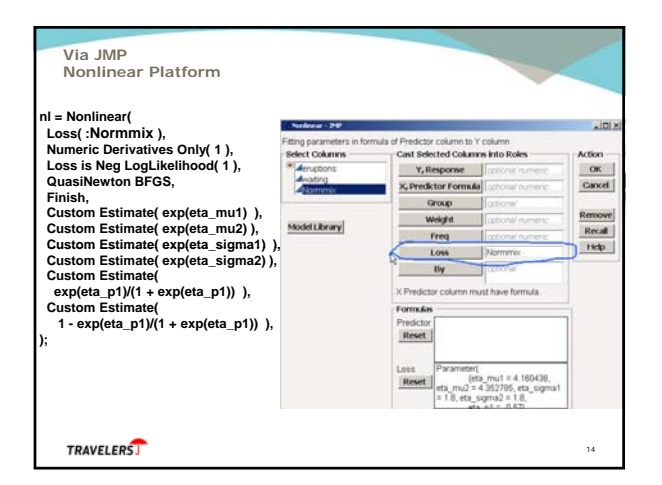

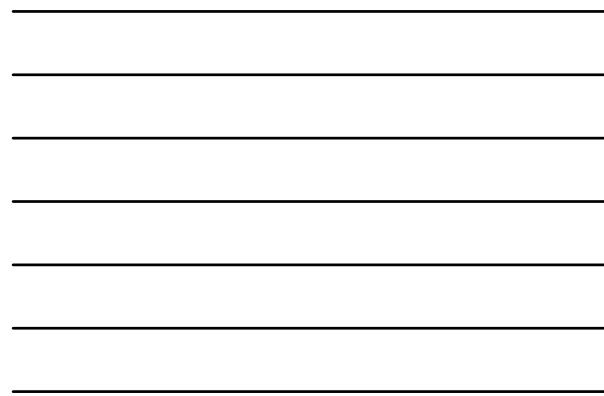

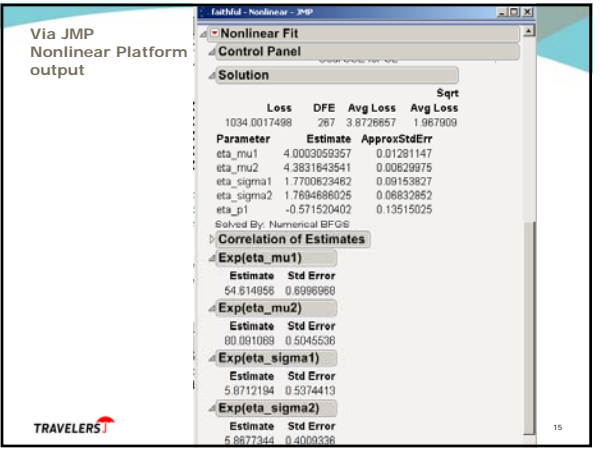

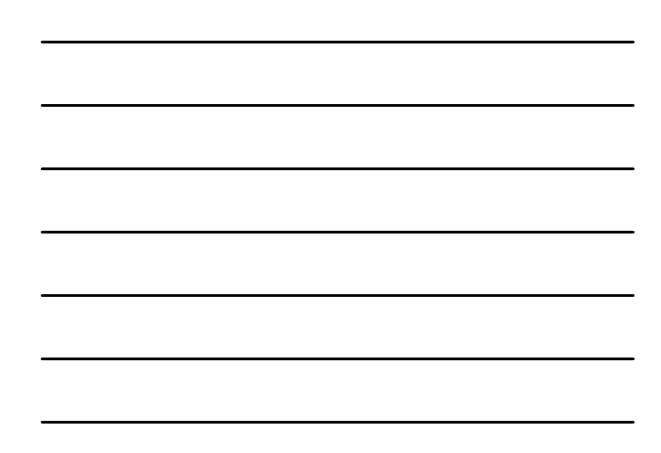

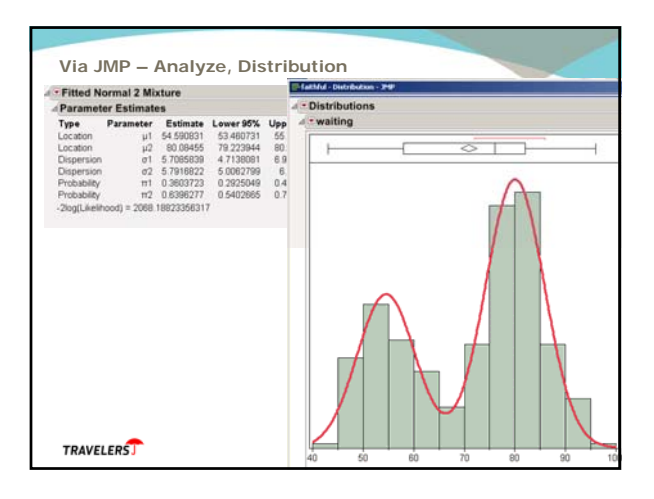

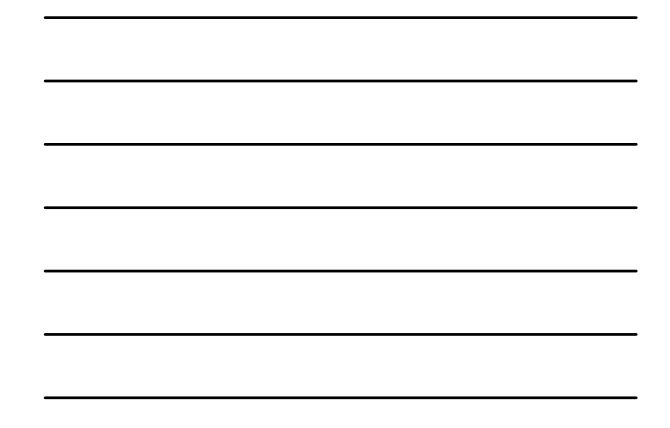

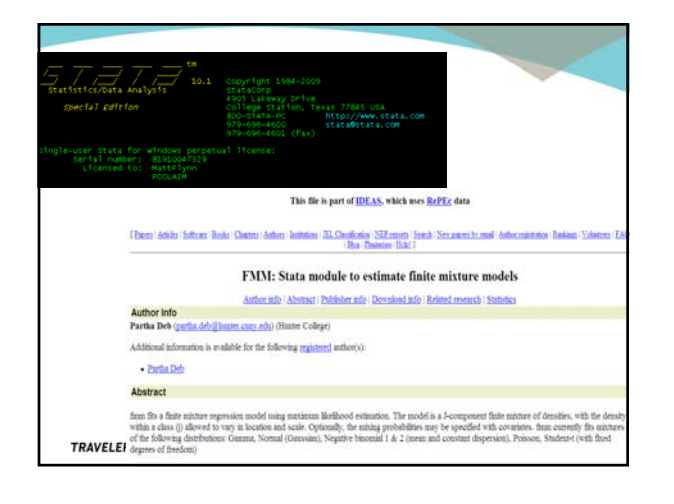

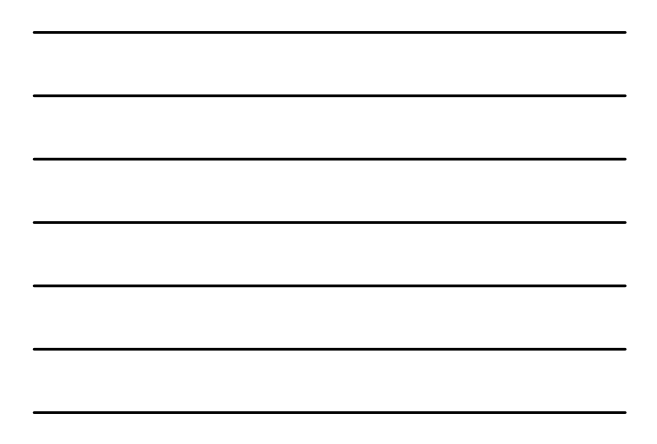

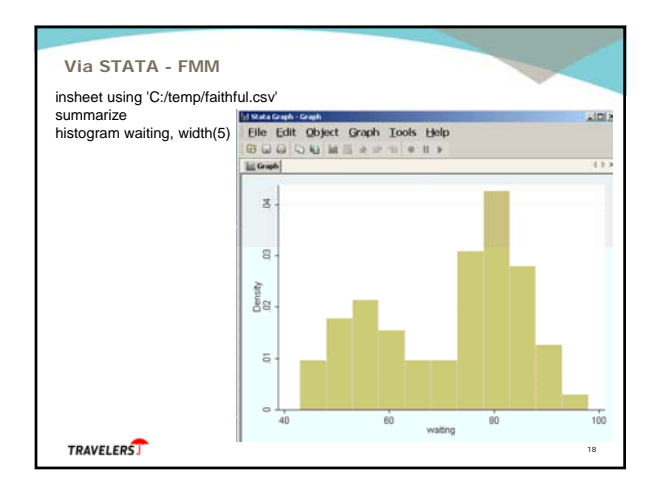

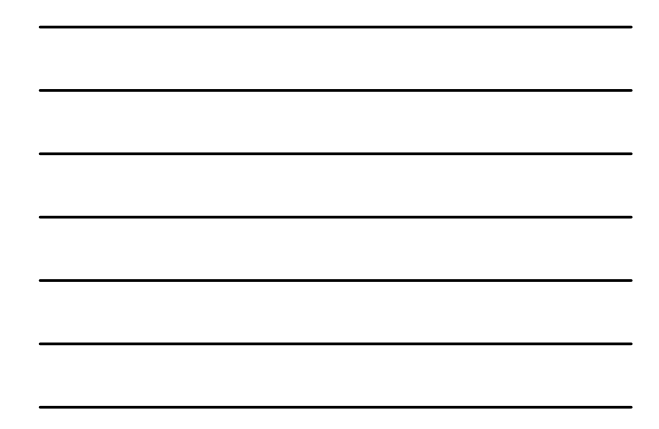

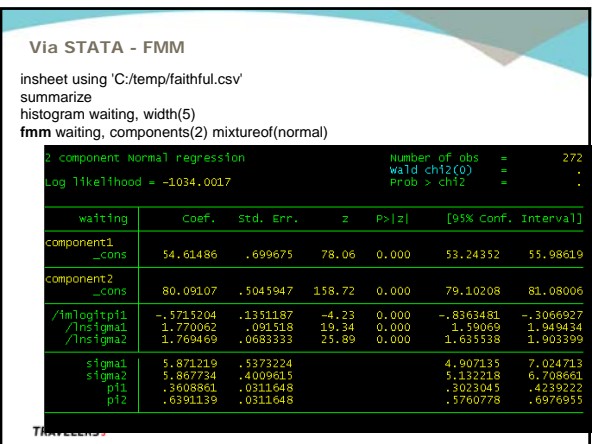

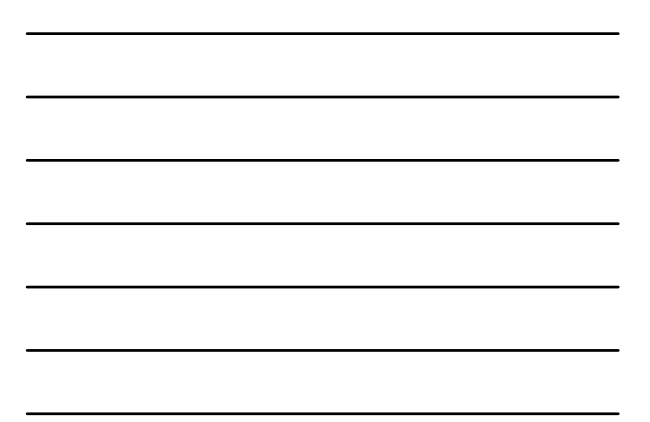

**Time Permitting – Additional Examples**

**Proc FMM.sas – FMM(2) Poisson – Counts - regressors Exp\_mix.sas – FMM Exponential, Gamma dists WC\_Loss.sas – FMM Gamma with regressors**

TRAVELERS

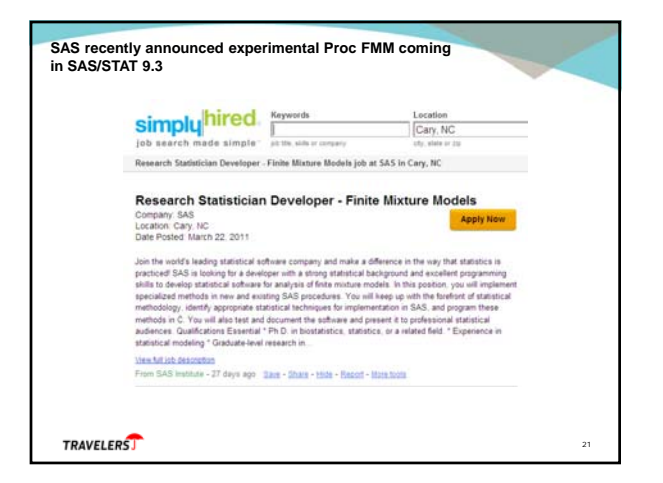

20

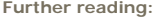

- Deb, Partha and J. F. Burgess Jr., A quasi-experimental comparison of statistical models for health care expenditures, 2003, wp, http://urban.hunter.cuny.edu/RePEc/htr/papers/debburgess10.pdf
- Grun, Bettina and Friedrich Leisch, Fitting Finite Mixtures of Generalized Linear Regressions in R,<br>Computational Statistics and Data Analysis, 2006,<br>http://statmath.wu.ac.at/projects/AASC/mixtures/Gruen+Leisch-2007b.pdf
- Klugman, Stuart and Jacques Rioux, Toward a unified approach to fitting loss models, North American Actuarial Journal, Jan-06, 10, 1, 63-83, http://www.iowaactuariesclub.org/library/lossmodels.pdf
- Lee, Andy H., Kui Wang, Kelvin K.W. Yau, Geoffrey J. McLachlan and S.K. Ng<br>Maternity length of stay modeling by gamma mixture regression with random effects<br>Biometrical Journal, Aug-2007, v49, n5, p750-764<br>http://www.maths
- Leisch, Friederich and Bettina Gruen, "FlexMix Version 2: Finite mixtures with concomitant variables and varying and constant parameters", Journal of Statistical Software, 2007, 28(4), 1-35, <u>http://cran.r-</u><br>project.org/we
- Park, Byung-Jung and Dominique Lord, Application of Finite Mixture Models for Vehicle Crash Data<br>Analysis, wp, Feb-2009,<br>https://ceprofs.civil.tamu.edu/dlord/papers/park\_lord\_%20finite\_mixture\_model.pdf
- Rempala, Grzegorz A. and Richard A. Derrig, Modeling Hidden Exposures in Claim Severity via the EM<br>Algorithm, ASTIN Colloquia Bergen , Norway Jun-2004,<br>http://www.actuaries.org/ASTIN/Colloquia/Bergen/Rempala\_Derrig.pdf

22

23

TRAVELERS

## **Further reading:**

Stokes, Maura E., Fang Chen, and Ying So, On Deck SAS/STAT 9.3, SAS Global Forum, 2011, 331,<br>http://support.sas.com/resources/papers/proceedings11/331-2011.pdf

T**eodorescu, Sandra, Different approaches to model the loss distribution of a real data set from motor<br>third party liability insurance, Romanian Journal of Insurance, Apr-2010, 93-104, h<u>ttp://www.ima-</u><br>i.4.<u>ndf#pane=9</u>4<br>** 

## TRAVELERS

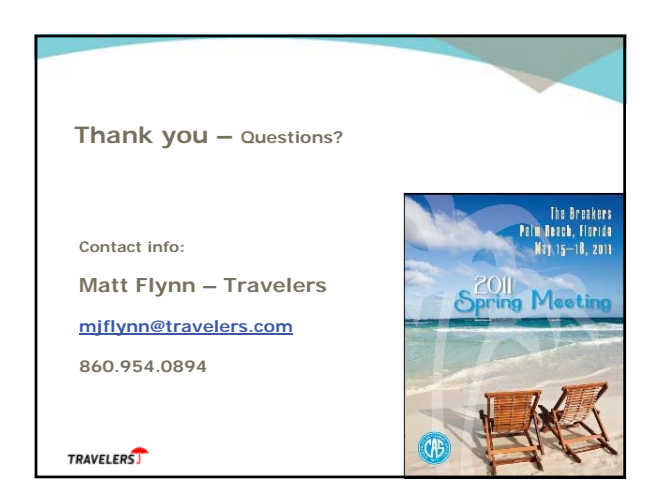

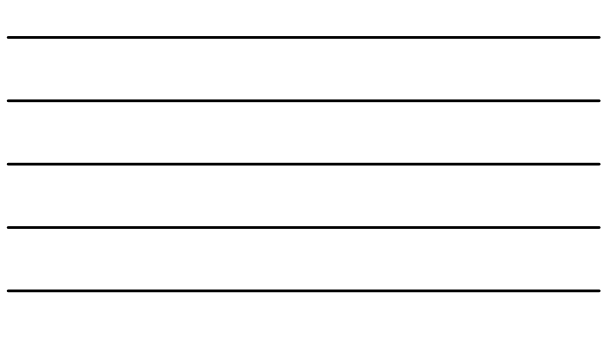